# **CYCLE 4 : Technologie / mBot**

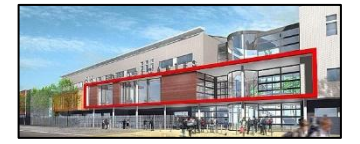

# **Le récepteur et émetteur infrarouge (IR)**

**Pour pouvoir assurer la fonction « communiquer », le robot mBot dispose à l'avant, sur sa carte, d'un « récepteur et d'un émetteur infra rouge »**.

Sur la photo ci-jointe, le capot translucide qui équipe le robot mBot a été ôté. Les ovales indiquent la position des récepteur (à droite) et émetteur (à gauche) IR sur la carte électronique.

## **Informations reçues par le récepteur :**

Il capte un faisceau infrarouge, invisible à l'œil humain, qui permettra de suivre les instructions de transmission codées de chaque bouton de la télécommande, ou envoyée par un autre robot mBot.

#### **Informations transmises par l'émetteur-transmetteur :**

Il émet un faisceau infrarouge, invisible à l'œil humain, qui enverra des instructions de transmission codées à un autre robot mBot.

## **Algorithme pour envoyer un message par infrarouge:**

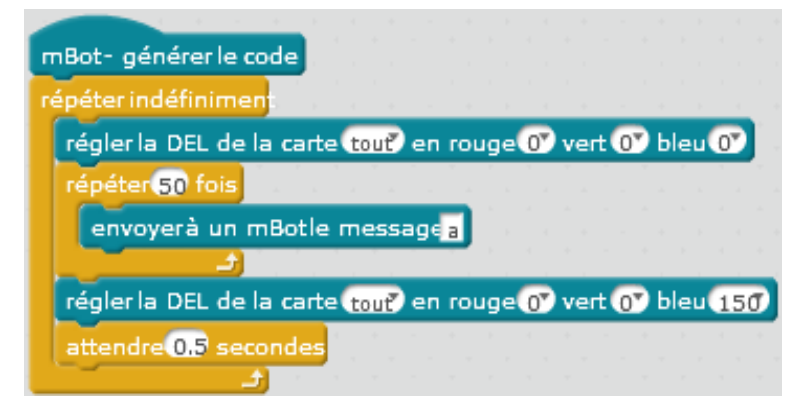

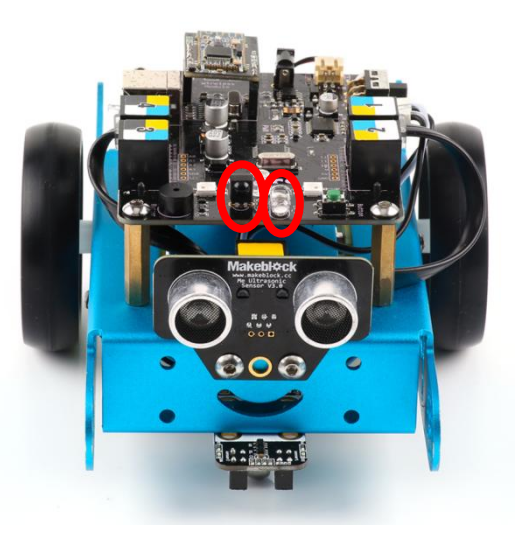

Utiliser un bloc "**envoyer à un mBot le message**". On ne peut pas envoyer de variables ou d'instructions. Inutile donc d'écrire long messages. L'utilisation de simples lettres suffit (comme ici « a »). Ces blocs doivent être en boucle pour que l'envoi et la réception du message se fassent dans le même temps.

Cependant, si on envoie indéfiniment le message, il va « caler » après une période de temps. Pour éviter cela, il est recommandé de mettre une courte commande d'attente (ici « 0,5 s ») tous les 50 envois.

Allumer différemment les LEDs (ici en blanc en début de boucle et bleu en fin) permet également de savoir quand les messages sont déclenchés ou pas.

#### **Algorithme pour recevoir un message par infrarouge:**

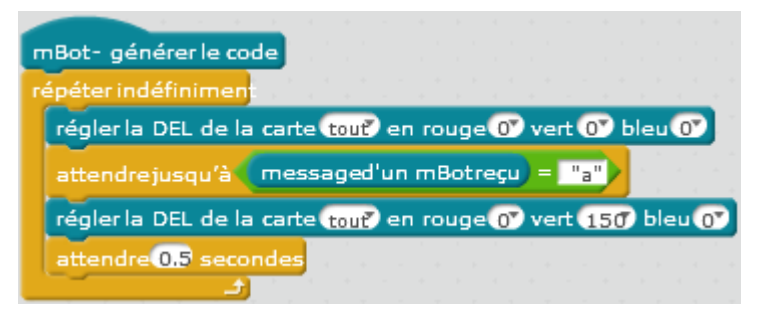

L'autre robot doit être à l'écoute pour recevoir un message. Utiliser un bloc "**message d'un mBot reçu**" et inclure des **guillemets doubles** autour du nom du message attendu (ici « a »). Pas de compilation possible de cette chaine de caractère autrement.

Les blocs doivent être en boucle. Une fois que le message a été reçu, vous pouvez effectuer une action qui se déclenche à la réception. Par exemple allumer différemment les LEDs (ici en blanc en début de boucle et vert en fin, avec une commande d'attente de 0,5 s.